## The book was found

# **Running Mac OS X Panther**

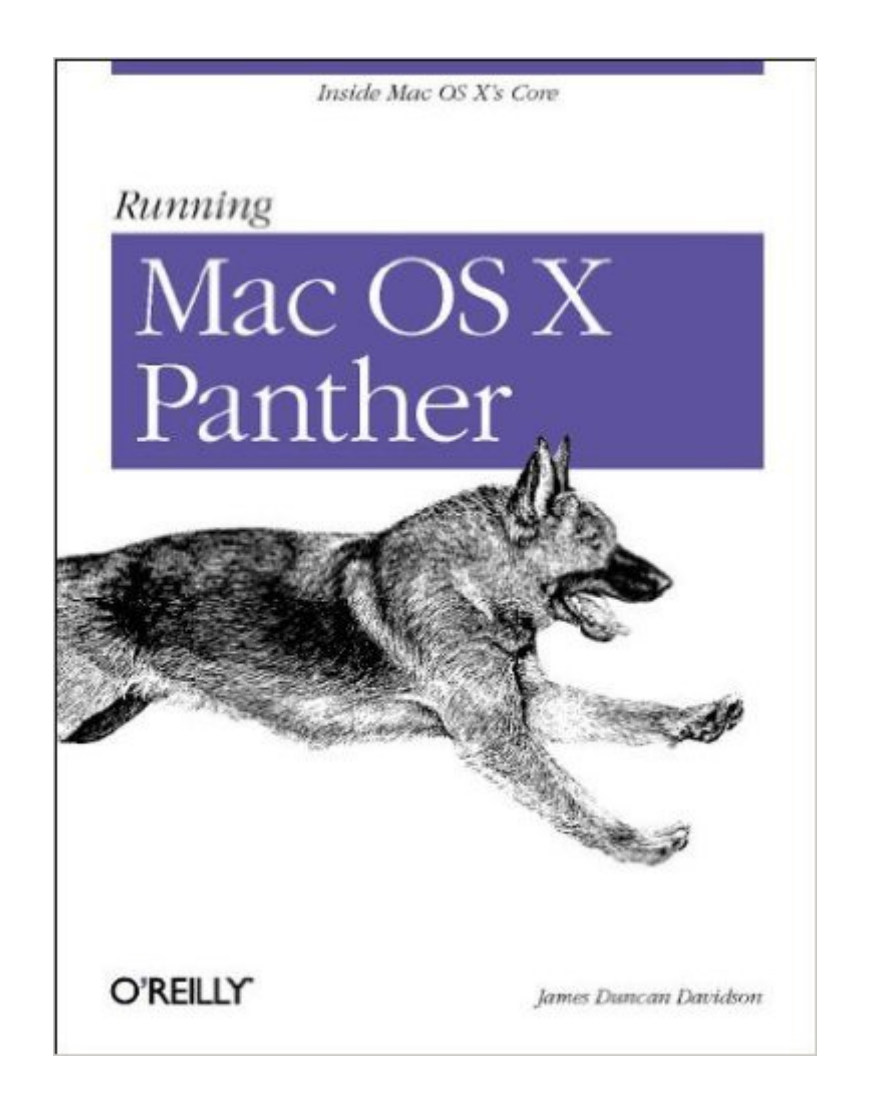

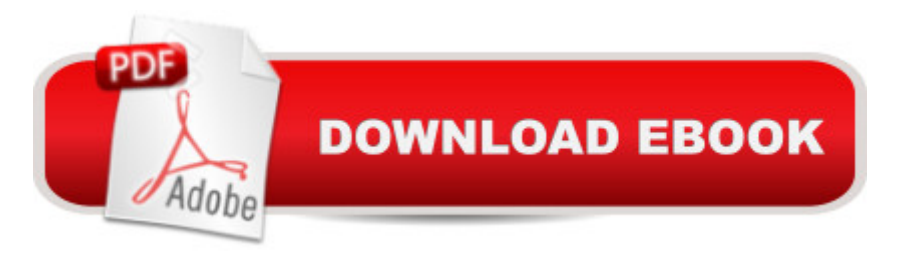

## **Synopsis**

Apple $\hat{A} \otimes$  has shown no mercy to the Macintosh $\hat{A} \otimes$  power user---that dedicated individual who knows their Mac® inside and out: what makes it tick, and what makes it tick better. In the rapid evolution of Mac  $OS\hat{A}\circled{R}X$ , there have been three major releases, and each new release challenges the power user to once more stay ahead of the learning curve. Mac OS X Panther is no exception to that rule. With more than 100 new features, including a new Finder, Expos , FileVault, and an improved BSD Unix core, there's plenty here to master. Fortunately, power users have a secret weapon in Running Mac OS X Panther. This book takes readers deep inside Mac OS X's core, revealing the inner workings of Panther for those who want to get the most out of their system.Running Mac OS X Panther is the ultimate Swiss Army Knifeâ, ¢ for power users who want to customize, tweak, and generally rev up their Mac. The easy-to-follow format is organized into three primary parts:Getting Started introduces you to Mac OS X--where it came from, how it's put together, and how it worksAdministration Essentials gives you the tools you need to examine how your system is running and adjust all the knobs behind its operationNetworking and Network Services covers all the ways Mac OS X interfaces with the world around it, including wireless and spontaneous networkingDeveloper Tools, including Xcode, for Mac OS X are discussed throughout the book where needed to accomplish the task at hand. The appendices that follow include handy quick reference materials for things such as Open Firmware.Written for readers who are inquisitive and confident enough to dig into their Macintosh system, Running Mac OS X Panther doesn't waste time talking about silly Finder tips or glossing over the messier details. This book dives right in and explains how your Mac works. You may not be a Mac guru when you start this book, but once you've read it, you'll be well on your way.

#### **Book Information**

Paperback: 306 pages Publisher: O'Reilly Media; 1st edition (December 1, 2003) Language: English ISBN-10: 0596005008 ISBN-13: 978-0596005009 Product Dimensions: 7 x 0.9 x 9.2 inches Shipping Weight: 1.2 pounds Average Customer Review: 4.1 out of 5 stars  $\hat{A}$   $\hat{A}$  See all reviews  $\hat{A}$  (8 customer reviews) Best Sellers Rank: #7,512,115 in Books (See Top 100 in Books) #47 in  $\hat{A}$  Books > Computers & Technology > Operating Systems > Unix > Shell #1782 in $\hat{A}$  Books > Computers & Technology > Operating Systems > Macintosh

## **Customer Reviews**

Many years ago I bought a second hand Ford Cortina in dubious condition. I kept it running with the assistance of a marvelous volume purchased at a specialist bookstore that was referred to as "the shop manual." It wasn't much help teaching you how to drive or how to park but if you needed to know how to perform an oil change, flush the radiator or bleed the brakes it told you all the details. Now James Duncan Davidson has given me a shop manual for Macintosh OS X Panther.This volume assumes you know how to use your Mac, how to perform all the routine changes that are easily accomplished with the GUI. Davidson also assumes you don't want to know how to get a movie running as your desktop, or get an Expos© blob floating on the screen or any of the usual sort of 'hacks' or 'hints.' What he gives is a good guide to lifting the hood and performing serious mechanical work or tweaking the performance of your Mac with enough background information so that you can feel confident taking your own steps.It was good after a few near misses to read an O'Reilly book that was once again well written, well edited, tight and crammed full of information pitched at just the right level. Davidson has done an excellent job with this book.Davidson starts with a little history, and from the viewpoint he presents, this is not a waste of space; he spends his time explaining exactly how we arrived at the current version of the Mac OS.Then we have a chapter titled "Lay of the Land" that explores the file system, including both the Finder view and the view you get from the command line. It also explains the four file system domains and the 'Library' directory. The third chapter is a quick (20 pages) look at the Terminal and shell.

#### Download to continue reading...

Essential Mac OS X Panther Server Administration: Integrating Mac OS X Server into [Heterogeneous Networks R](http://ebooksupdate.com/en-us/read-book/L4Z70/running-mac-os-x-panther.pdf?r=9oBWMk3KNaSRiDS3V982TU%2Fq6FC51TGp0egoDSVHWFo%3D)unning Mac OS X Panther The Complete Beginners Guide to Mac OS X El Capitan: (For MacBook, MacBook Air, MacBook Pro, iMac, Mac Pro, and Mac Mini) Running Mindfully: How to Meditate While Running for Your Body, Mind and Soul (Tibetan Buddhism, Mindful Running) Running: Distance Running: Improve Your Long Distance Running Step By Step RUN: What To Know About Running Before You Begin (A Complete Beginners Guide: Learn How To Start Running And Jogging): (Running And Jogging For Beginners, Weight Loss, Exercise, How to Run And Jog) Mac OS X Server v10.6 : Installation, DNS, DHCP (Mon Mac & Moi) (French Edition) 57 Delish Mac N Cheese Recipes: My All Time Favorite Mac & Cheese Recipes (57 Recipe Series)

Architecture on the Mac with Swift 2.0 and Tests Mac's Field Guide to Northwest Coastal Fish (Mac's Field Guides) Running: The Ultimate Guide To Running For Weight Loss, Health And Fitness - Includes Easy To Follow Training Plans For Beginners (How to Run, Jogging, Marathon Training) Running: Lose Weight, Burn Fat & Increase Metabolism: Weight Loss Motivation (Running, Walking, Burn Fat, Marathons, Marathon Training, Weight Loss Motivation) Running for Health and Happiness: The Beginner's Guide to Faster, Pain-Free Running Running with the Whole Body: A 30-Day Program to Running Faster with Less Effort RUNNING: STRETCHING: Pre and Post Running Stretching Exercises (Flexibility, Warm Ups, Cool Downs, Fitness, Strength) Tecumseh: Shooting Star, Crouching Panther (Quest Library (Dundurn Press)) World War 2: German Tank Crew Stories: Eyewitness Accounts (German War, WW2, World War II, Soldier Stories, Waffen SS, Last Panther, DDay, Panzer, Hitler Book 1) F9F Panther Units of the Korean War (Combat Aircraft) The Last Panther - Slaughter of the Reich - The Halbe Kessel 1945 Panther: Germany's quest for combat dominance (General Military)

#### **Dmca**